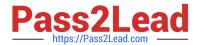

### OMNISTUDIO-DEVELOPER Q&As

Salesforce Certified OmniStudio Developer

# Pass Salesforce OMNISTUDIO-DEVELOPER Exam with 100% Guarantee

Free Download Real Questions & Answers PDF and VCE file from:

https://www.pass2lead.com/omnistudio-developer.html

100% Passing Guarantee 100% Money Back Assurance

Following Questions and Answers are all new published by Salesforce
Official Exam Center

- Instant Download After Purchase
- 100% Money Back Guarantee
- 365 Days Free Update
- 800,000+ Satisfied Customers

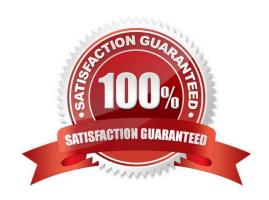

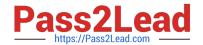

#### **QUESTION 1**

A developer needs to display read-only contact information in a OmniScript. The developer will format the information as a table, using merge codes to dynamically include first name, last name, street address, state, postal, code, and country from the data JSON.

Which OmniScript element should the developer use to meet this requirement?

- A. Rich text Area
- B. Text area
- C. Text Block
- D. Edit Block

Correct Answer: C

#### **QUESTION 2**

Users receive an APEC CPU limit Exceeded error when running an OmniScript in a Salesfoce Community. The OmniScript includes an Integration Procedure that contains two DataRaptors.

Which two Location should the developer check to troubleshoot the issue?

Choose 2 answers

- A. Script configuration
- B. Community logs
- C. DataRaptor configuration
- D. Action Debugger

Correct Answer: CD

#### **QUESTION 3**

A developer needs to build a DataRaptor Transform to send current weather to both an OmniScript Card Layout. Which of these samples would be valid for the Expected Output JSON?

```
A. (
       "Current: TempF": 53.1,
       "Current: CityState": "Haltimore, MD",
       "Current:TempF": 14.6
   )
B. (
     "current": [
       "TempF": 53.1,
       "CityState": "Baltimore, MD",
       "Tempf": 15.3
C. <root>
       <Current>
          <TempF>53.1</TempF>
          <CityState>Baltimore, MD</CityState>
          <TempC>14.6</TempC>
       </Current>
   </reet>
D. (
     "Current": {
       "Tempf": 53.1,
       "CityState": "Baltimore, MD",
       "TempC": 14.6
```

Download

- A. Option A
- B. Option B
- C. Option C
- D. Option D

Correct Answer: D

#### **QUESTION 4**

A developer creates an Integration Procedure with a Set Values and a DataRaptor Extract Action that requires Accountld as a key. When the developer previews the Integration Procedure, the developer enters the Accountld correctly and execute the Preview. The developer sees the data extract by the DataRaptor in the Debug Log, but the response is empty.

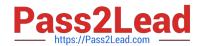

What is the likely cause of this issue?

- A. The DataRaptor Action did not have the add response Ro Response JSON property set to true.
- B. The Response cannot be previewed directly.
- C. A Response Action was not added to the integration Procedure.
- D. The Accountld used for the preview is invalid.

Correct Answer: C

#### **QUESTION 5**

What should a developer\\'s first step be when troubleshooting whether a DataRaptor Extract is retrieving data?

- A. Go to the Lightning Console and reload the page to test.
- B. Go to the PREVIEW tab In OmniScript to test.
- C. Deactivate the card and layout, and go to the PREVIEW tab for the card to test.
- D. Add a key/value pair in the DataRaptor to test it.

Correct Answer: D

#### **QUESTION 6**

A developer needs to transform contact data into a JSON array.

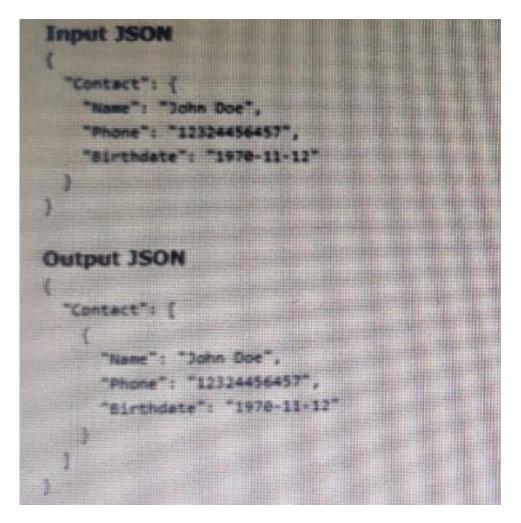

Given the input JSON shown above, what are two ways a developer could configure a DATARaptor transform to achieve the expected Output JSON? Choose 2 answers

- A. Use a formula LIST(Contact), and add the output of the formula as the input in the Transform tab.
- B. Set the Input JSON path as List(Contact) and the OutputJSON Path as Contact.
- C. Set the Input JSON Path as Contact the out JSON Path as contact and output Data type as List.
- D. Set the input JSON Path as Contact and the OutPut JSON Path as List (Contact)

Correct Answer: BC

#### **QUESTION 7**

A developer is building an OmniScript and needs to retrieve data from Salesforce and from an on-premises billing database.

Which two OmniScript elements could retrieve this data?

Choose 2 answers

A. Navigate Action

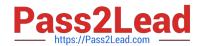

B. DataRaptor Extract Action

C. HTTP Action

D. Response Action

Correct Answer: B

#### **QUESTION 8**

A customer sets up two LWC OmniScripts, one embedded into another. AccountId is set in a Set Values element in the parent OmniScript. The Accountid set in the parent OmniScript is used to set another Set values element

ContextAccountId in the emvedded OmniScript.

The embedded OmniScript is activated.

While previewing the OmniScript flow from the parent, it is found that Account I set correct in the parent OmniScript. However ContextAccount in the embedded OmniScript is not set with the Accountid from parent OmniScript. On previewing

the embedded OmniScript individually. It is found that ContextAccountId is set correctly.

What is the reason for this? Refer to the exhibit below.

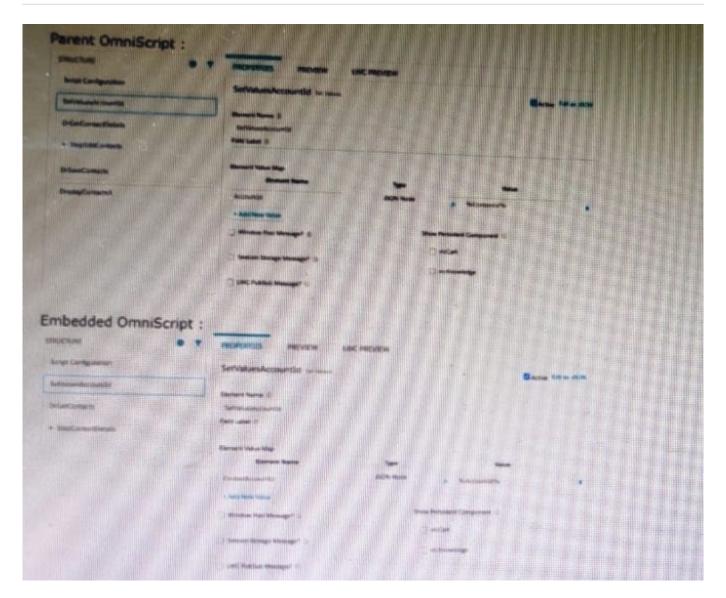

- A. The WLC PubSub Messge flag in the Set Values action of the parent OmniScript has not been set.
- B. The flag passData.JSON in the parent OmniScript in not configured correctly.
- C. A developer failed to include a Navigate Action Element to pass data from the parent OmniScript.
- D. Both parent and embedded OmniScripts have the same element name for the Set Values element.

Correct Answer: A

#### **QUESTION 9**

A developer has a requirement to create a child FlexCard that contains all of its parent FlexCard\\'s records In a Datable How should the developer configure the parent FlexCard\\'s Node?

- A. {Records{0}}
- B. {Records}

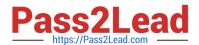

C. {Params, records}

D. {Recorded}

Correct Answer: B

#### **QUESTION 10**

Which two fields in an Integration Procedure can use a function like CONCAT or DATEDIFF? Choose 2 answers

- A. In Procedure Configuration, in a Tracking Custom Data value field.
- B. In a Remote Action, in a Remote Options value field.
- C. In a Remote Action, in an Additional Output value field.
- D. In a Response Action, in an Additional input value field.

Correct Answer: CD

#### **QUESTION 11**

..... configure Additional input to send exactly the same data? Assume that the develop checked Send Only Additional input.

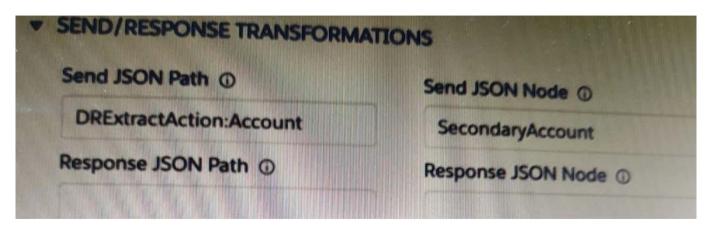

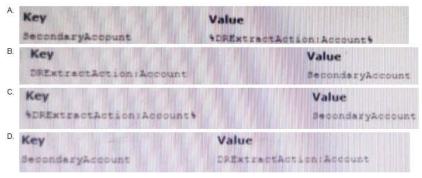

- A. Option A
- B. Option B

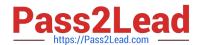

C. Option C

D. Option D

Correct Answer: D

#### **QUESTION 12**

A developer writes an OmniScript that includes a DataRaptor that updates the Account statue based on information provided from the OmniScript. The information must be updated only if the Account record already exists. Otherwise, a new account must be created.

How should the developer accomplish this task?

- A. Populate the Lookup object and Lookup fields
- B. Check the Upset key and is required for Upsert checkboxes on the Account id field
- C. Check the Upsert key checkbox on the Account Status field
- D. Check Overwrite Target for all Null input checkbox on the Account id field

Correct Answer: B

#### **QUESTION 13**

Which two of these options can a developer use to retrieve data from a Salesforce object?

Choose 2 answers

- A. A DataRaptor Load Action
- B. A DataRaptor Extract Action
- C. A Lookup Input Element
- D. A DataRapt or Post Action

Correct Answer: BD

#### **QUESTION 14**

A developer is creating a FlexCard for a new Community page. The FlexCard will display case information along with action to close the case and update the case. And it will be styled using the Community\\'s theme.

What must be developer do to configure the FlexCard for deployment in a Community?

A. Add the FlexCard\\'s API name to FlexCard Player component

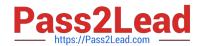

- B. Set the Target property in publish Options to Communitypage\\'\\'
- C. Configure the Component visibility in the custom Component.
- D. Set the Developer property in Card Configuration to `\\'Community\\'\\'

Correct Answer: B

#### **QUESTION 15**

A developer needs to configure a calculation procedure to calculation the sum of the entire Baseprice. What is the most efficient way for the developer to meet this requirement?

- A. Create a Postprocessor apex class to calculate the sum.
- B. Add an Aggregation Step as SUM (BasePrice)
- C. Add A Calculation Step as SUM (BasePrice).
- D. Create a Preprocessor class to calculate the sum

Correct Answer: B

Latest OMNISTUDIO-**DEVELOPER Dumps** 

**OMNISTUDIO-**DEVELOPER Study Guide DEVELOPER Braindumps

**OMNISTUDIO-**